## **Teach Primary**

## **COMPLEMENTARY RESOURCES**

*Teach* Primary comes with a suite of complementary resources that are intended to support the use of the tool through every stage of implementation. Please note that the complementary resources are updated on an ongoing basis. Note that this package of resources was last updated February 2022 to align to the Second Edition of the *Teach* Primary tool. Please write to us at [teach@worldbank.org](mailto:teach@worldbank.org) if you discover any errors or issues with these files. For more information on how to implement *Teach* Primary in your setting, start with the resources under Section 1: Consult with stakeholders. Thank you!

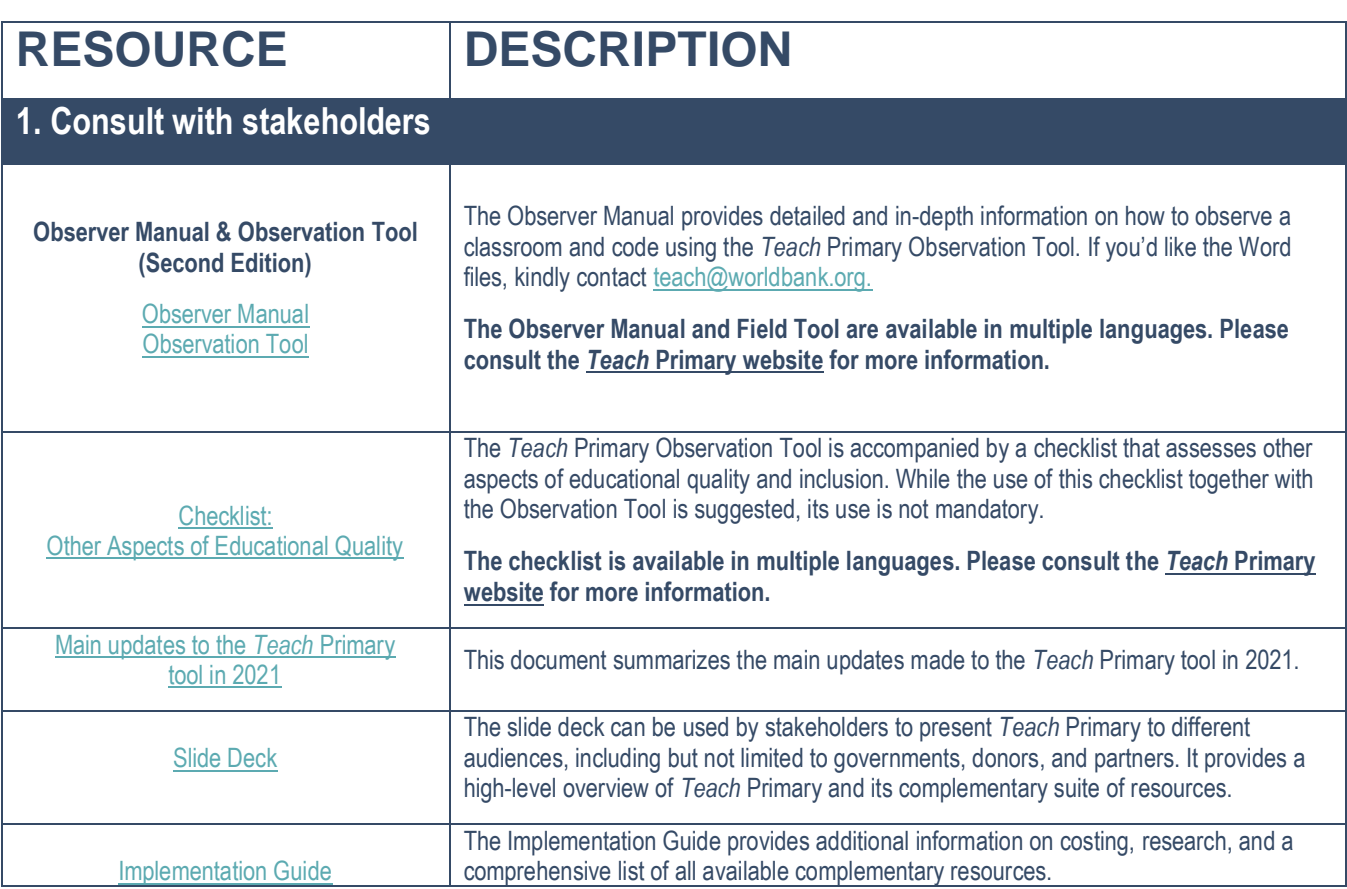

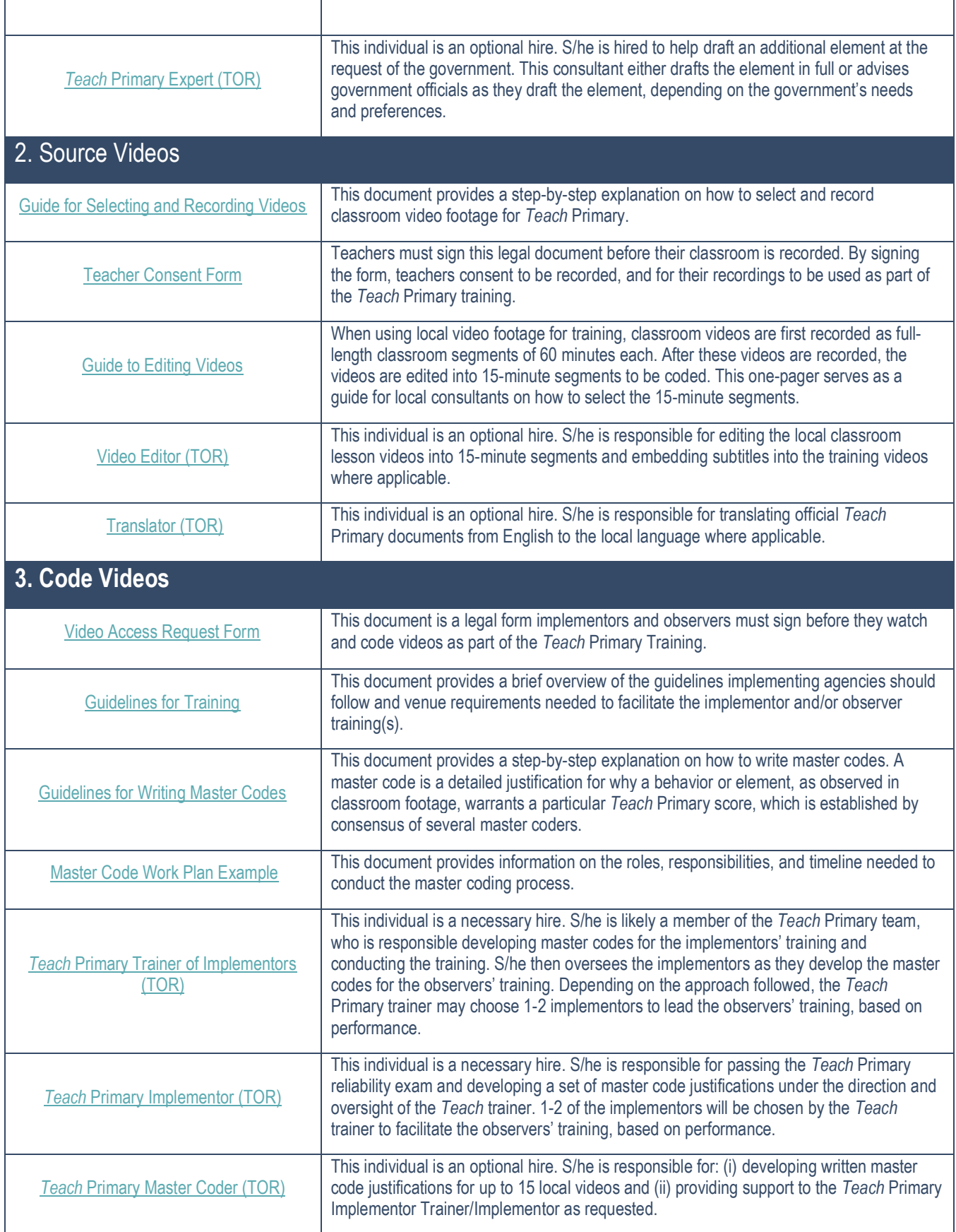

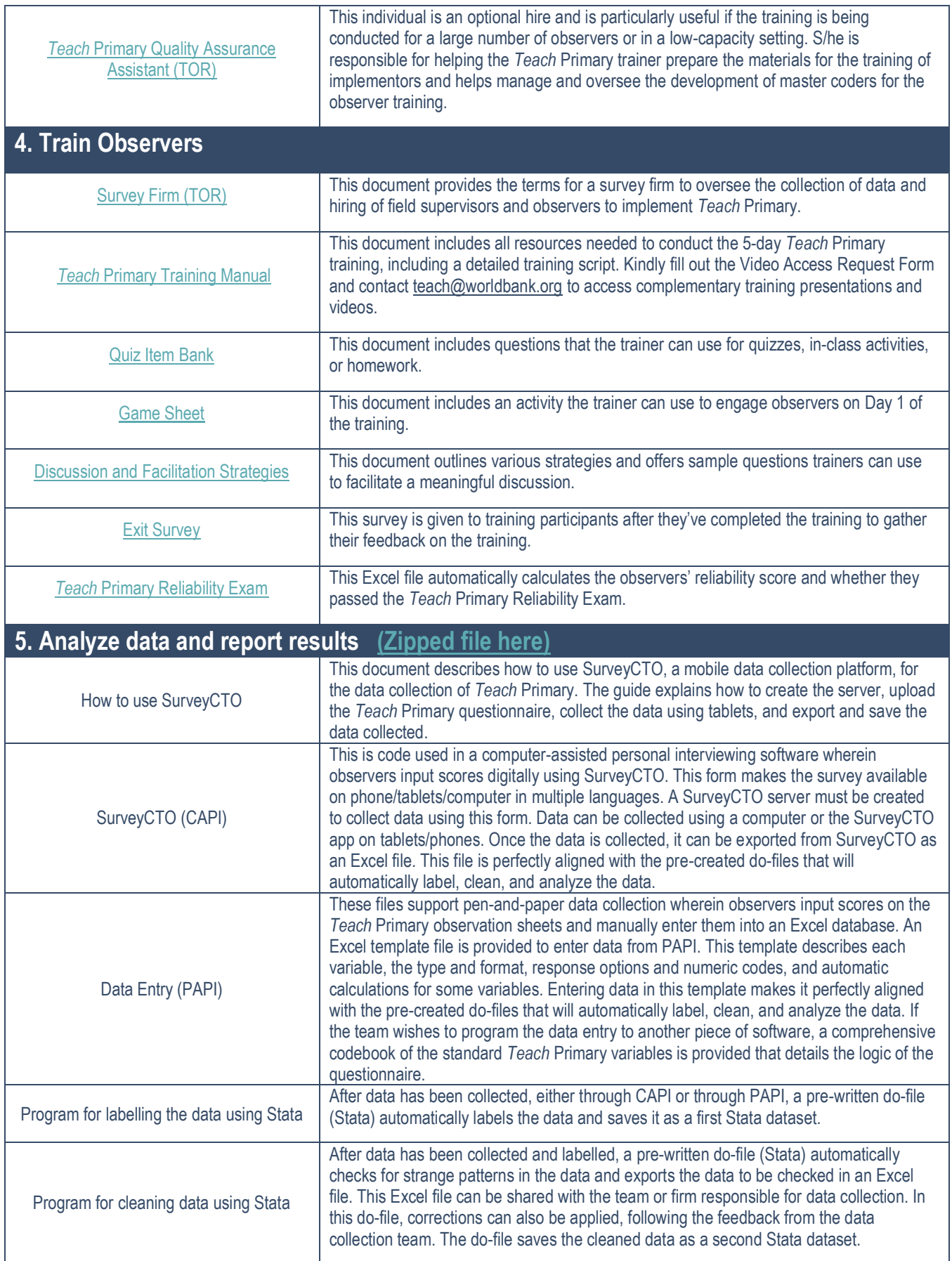

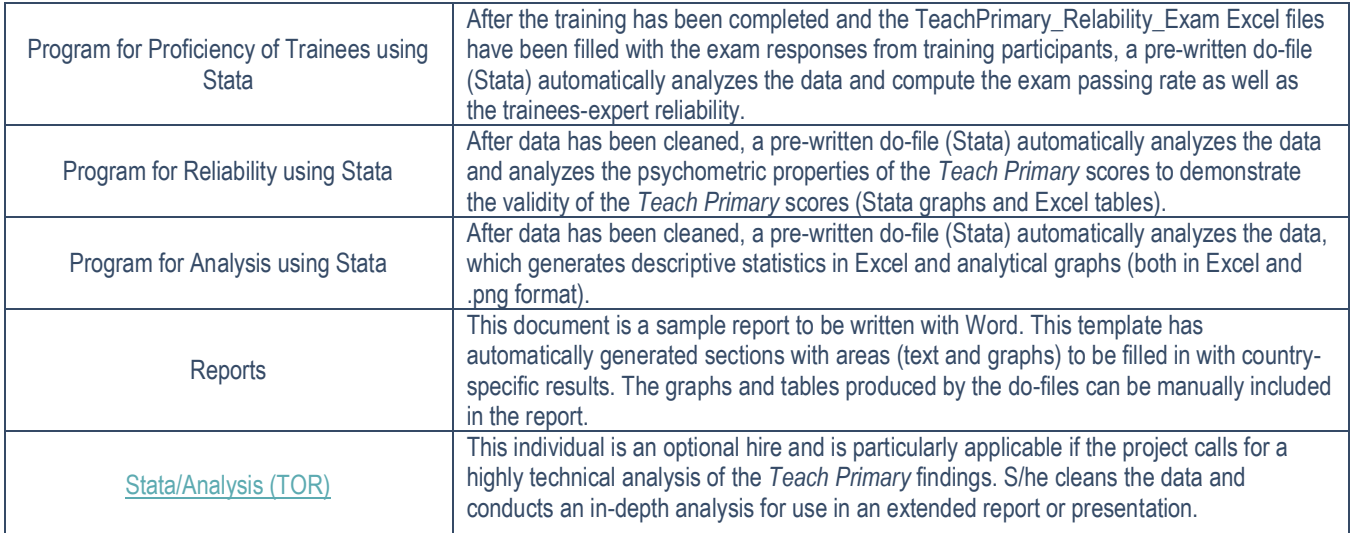